# **Release Notes for n4ce v4.30**

The tables below list the changes that have been made since the release of v4.20 in September 2019. The changes are colour coded for each release of the software as follows.

Changes for v4.20 (12<sup>th</sup> September 2019) are in red Changes for v4.20a (15<sup>th</sup> October 2019) are in green Changes for v4.20b (31st October 2019) are in purple Changes for v4.20c (28th April 2020) are in blue Changes for v4.20d (3rd September 2020) are in brown Changes for v4.30  $(17<sup>th</sup>$  December 2020) are in Black

#### **General**

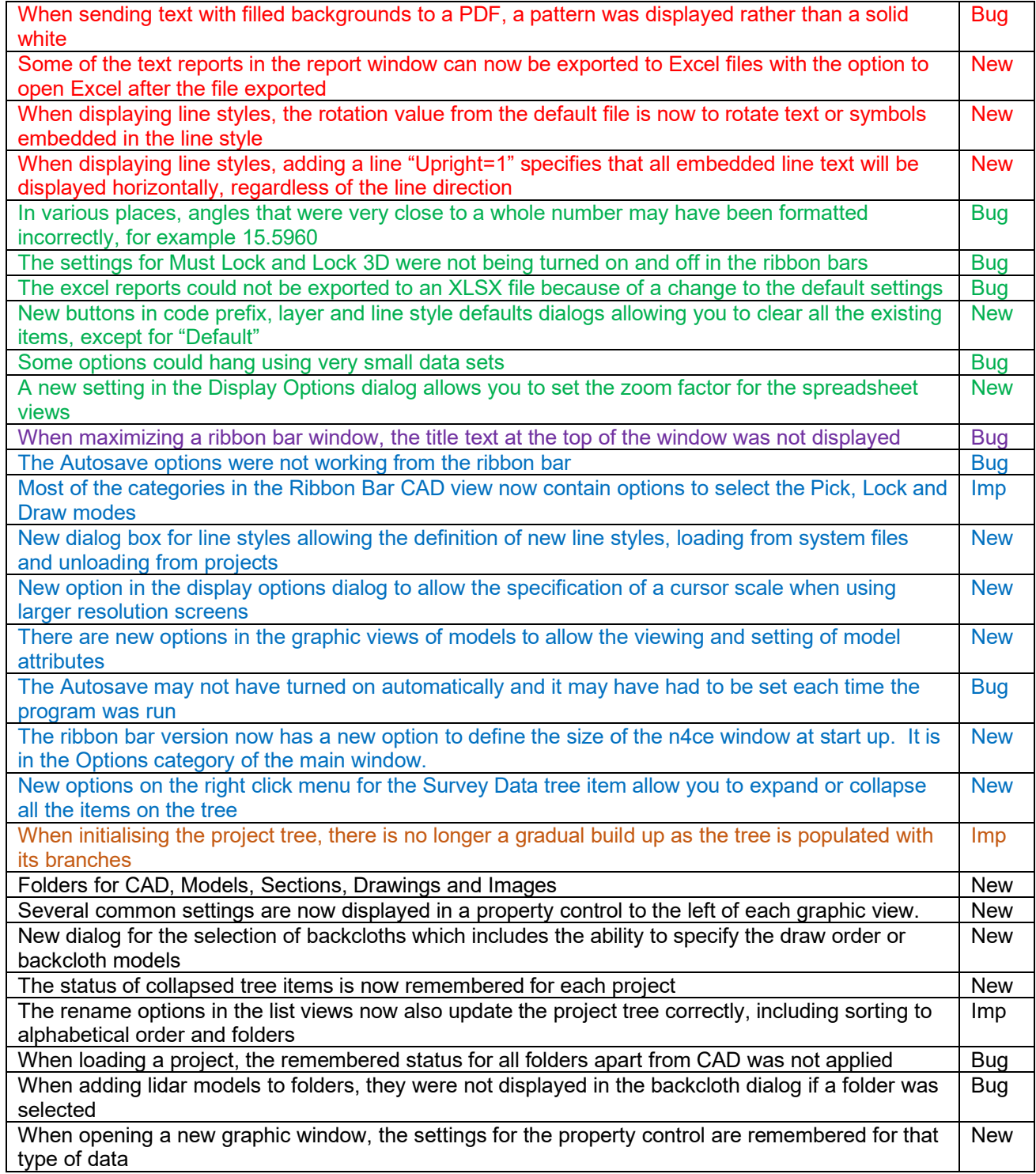

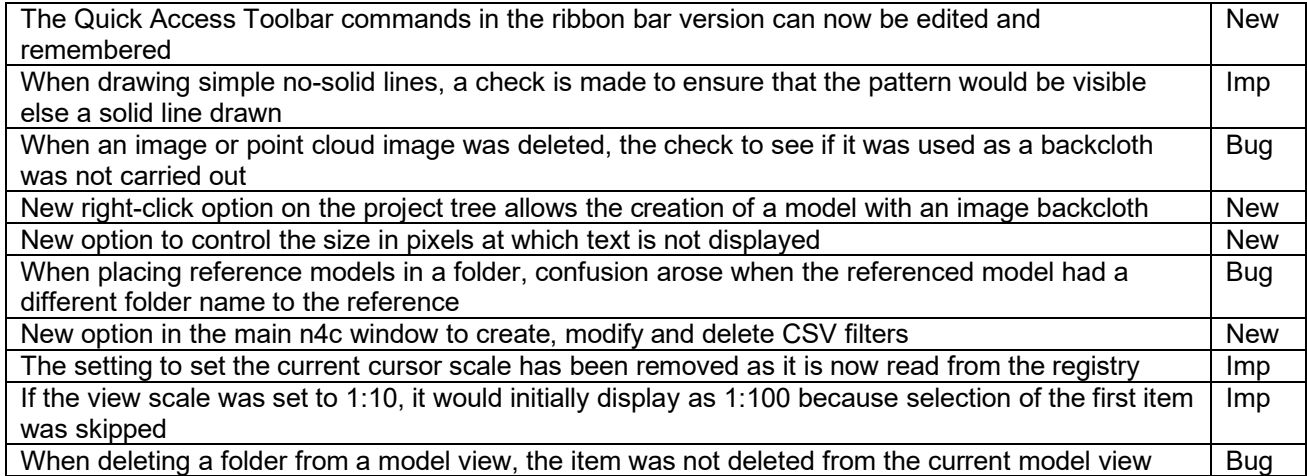

# **Survey and General I/O**

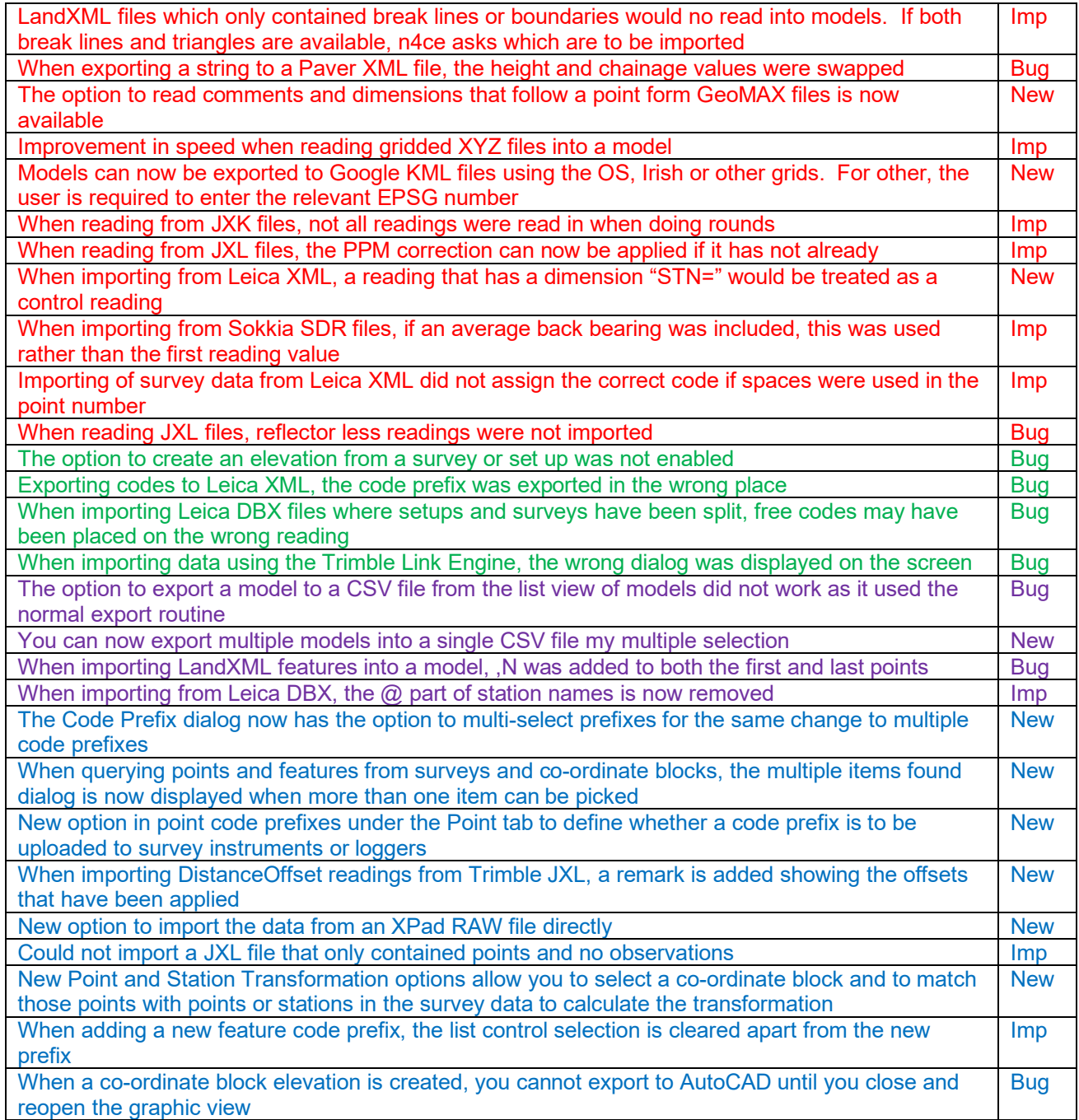

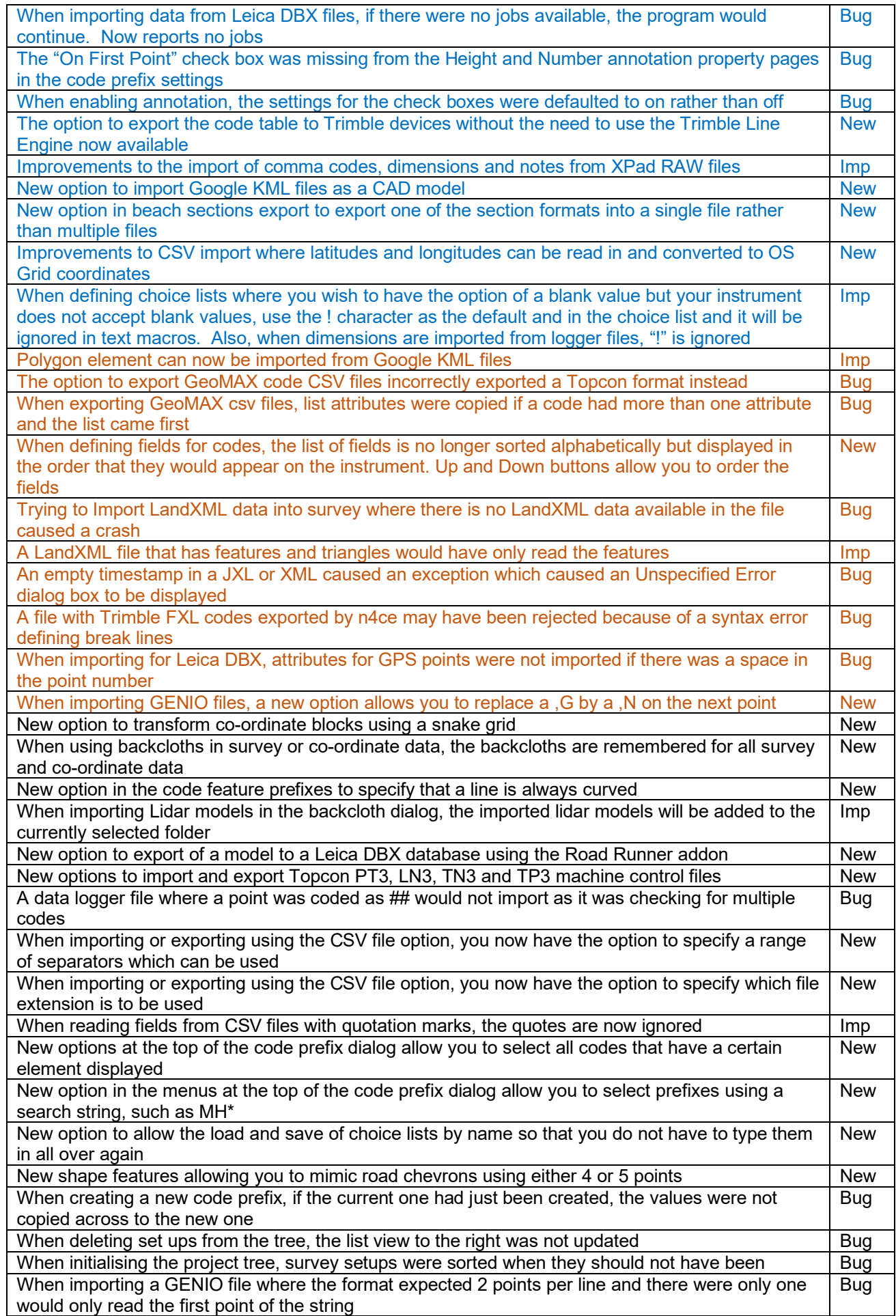

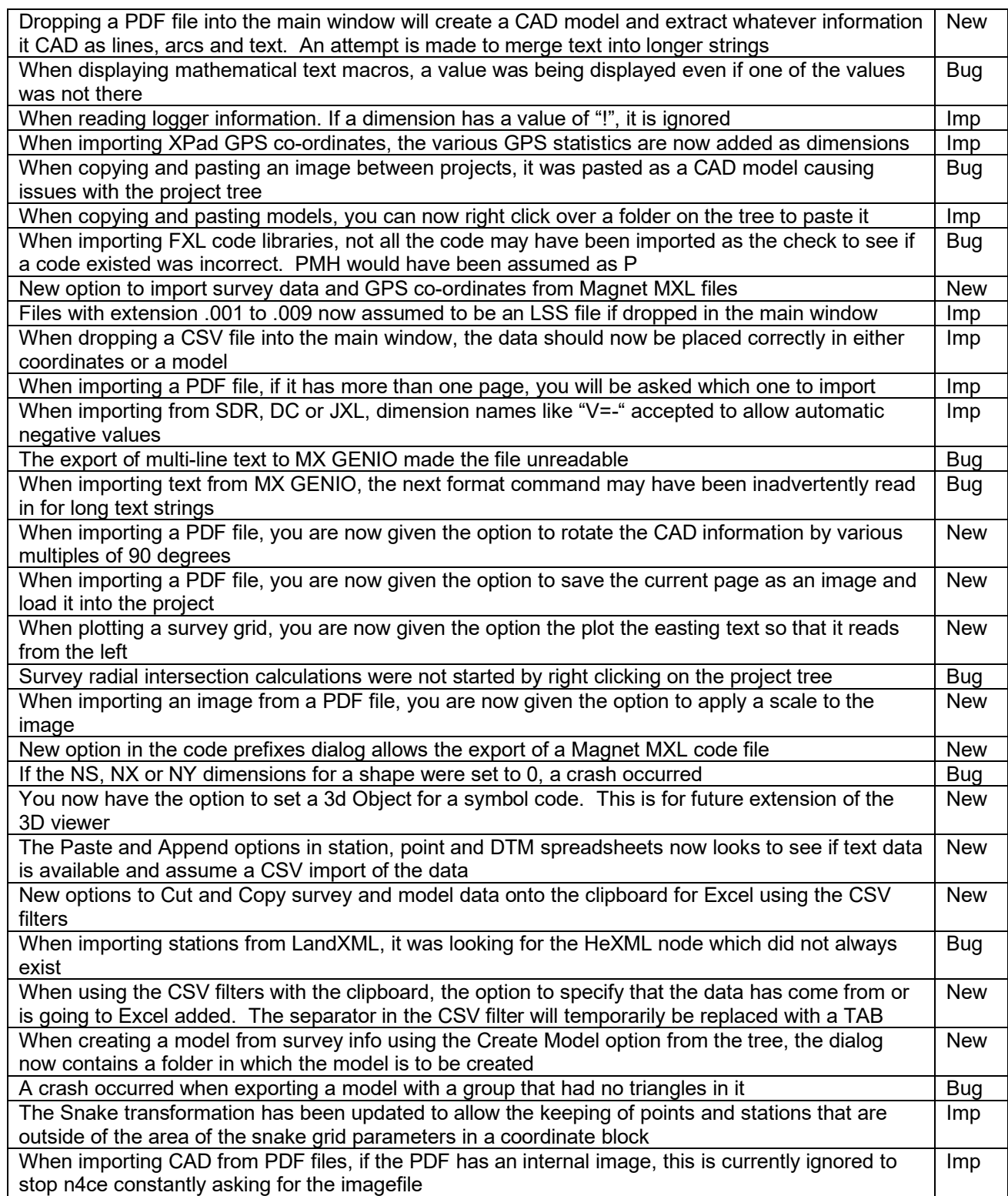

# **AutoCAD I/O**

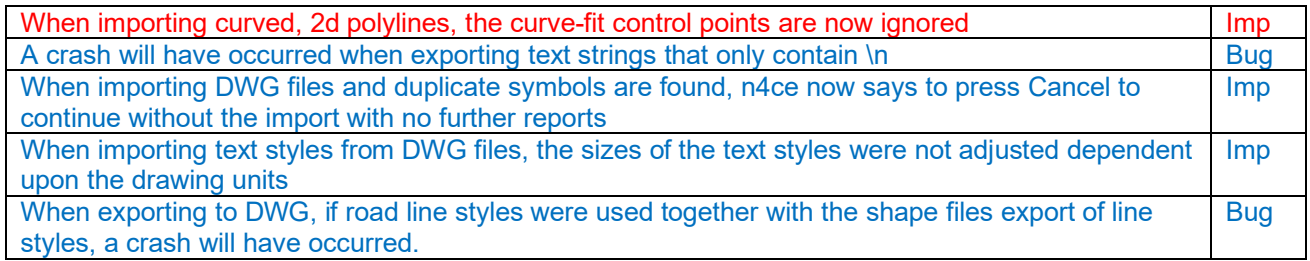

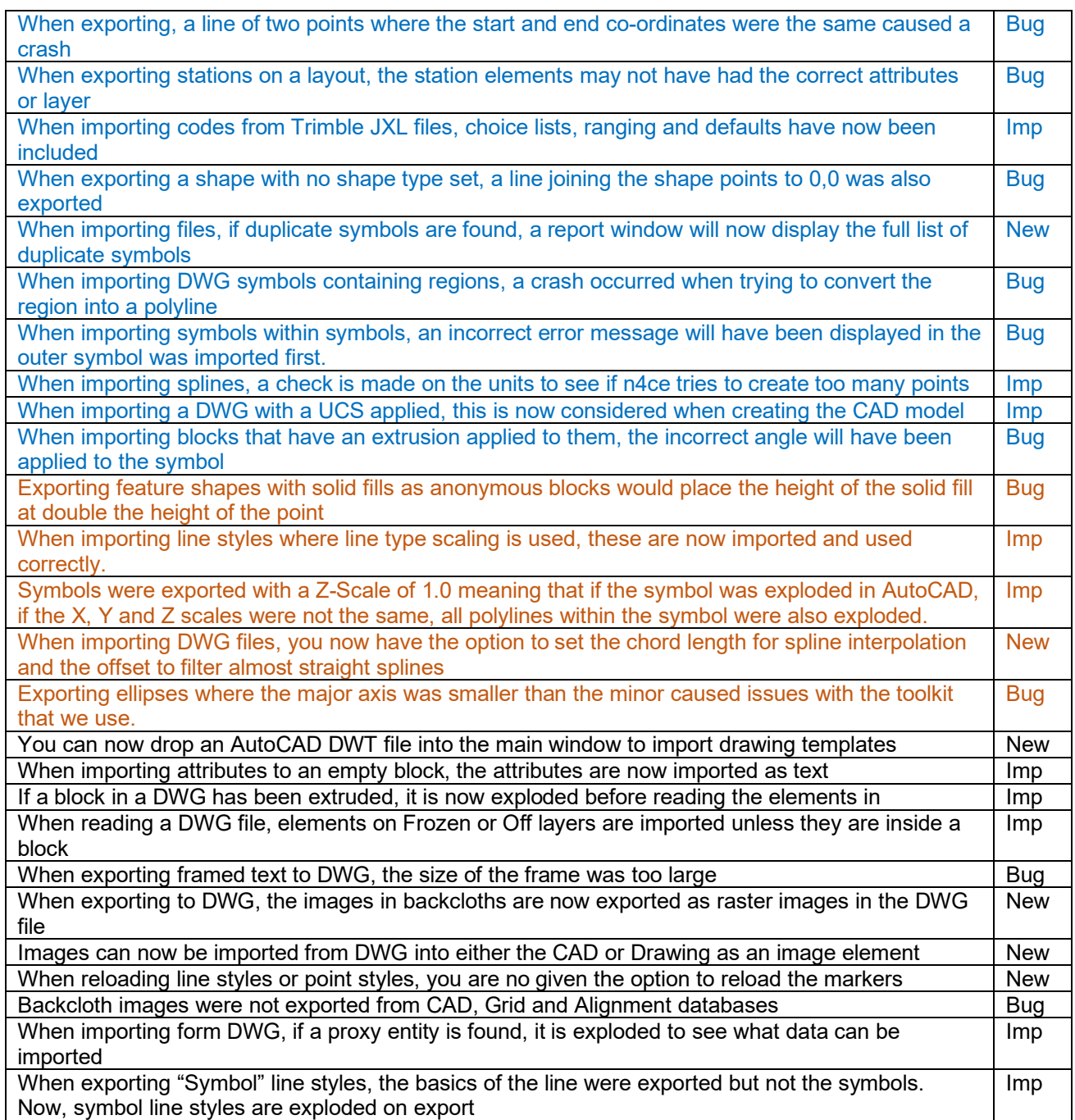

#### **Points and Features**

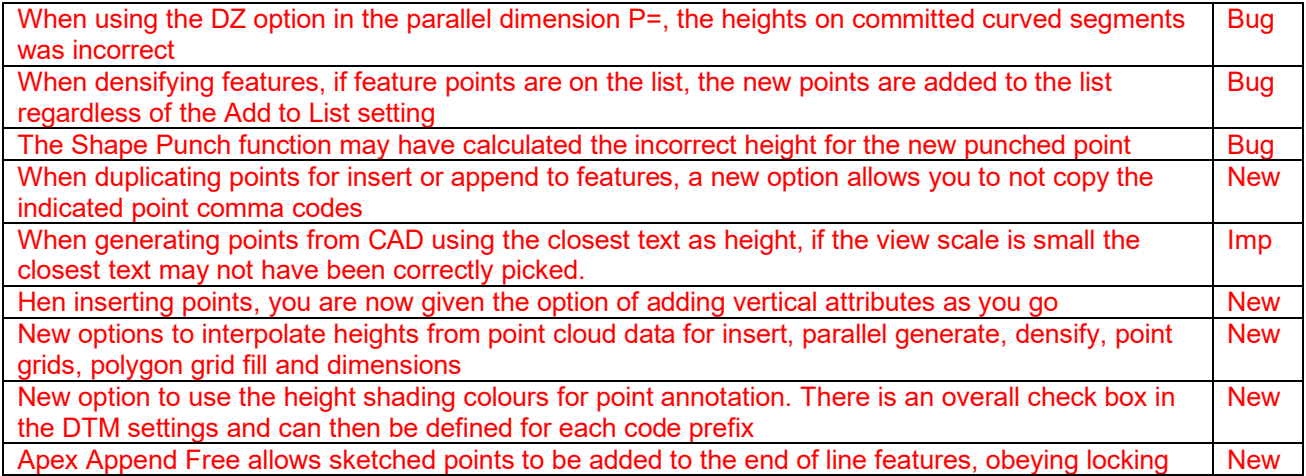

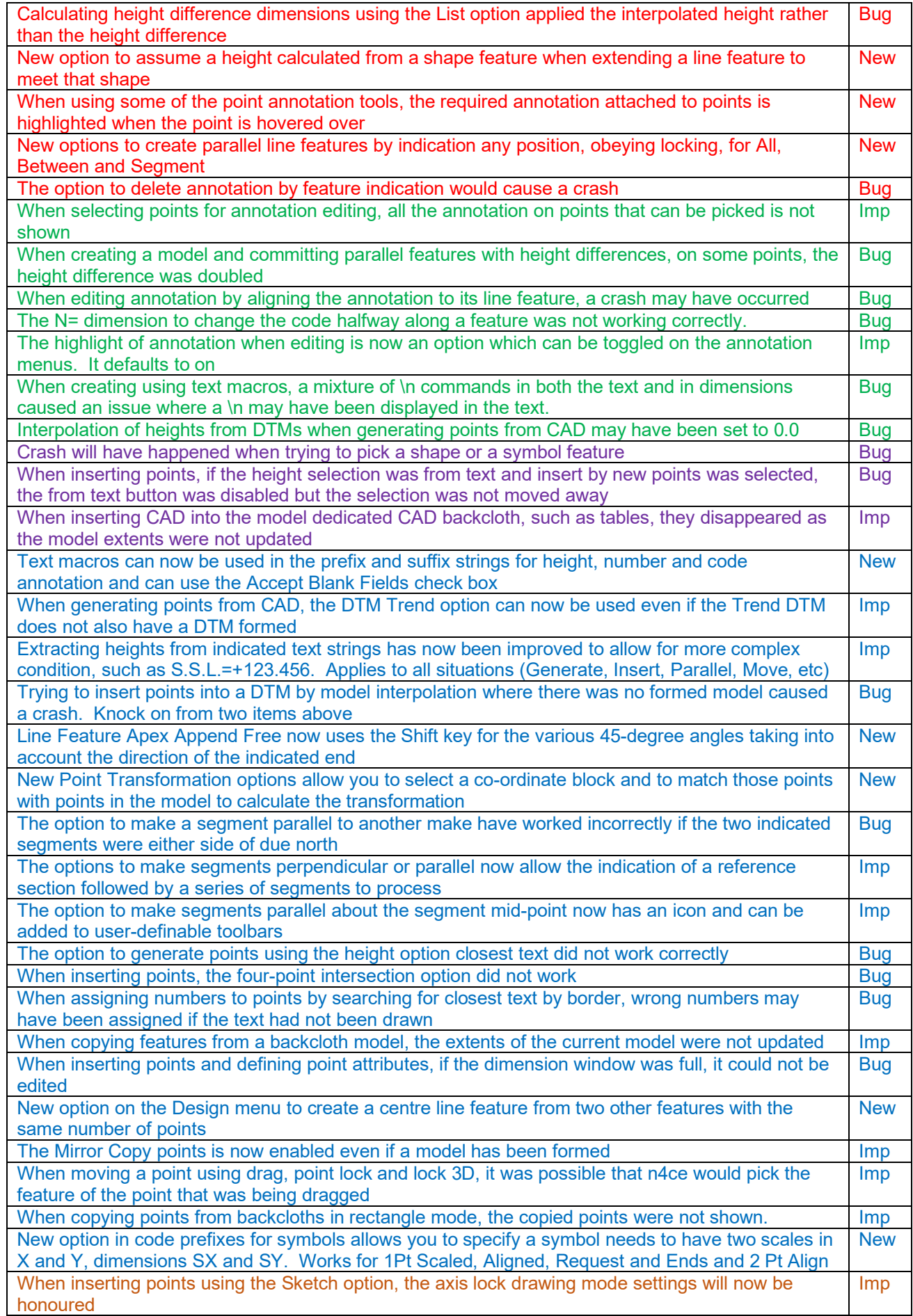

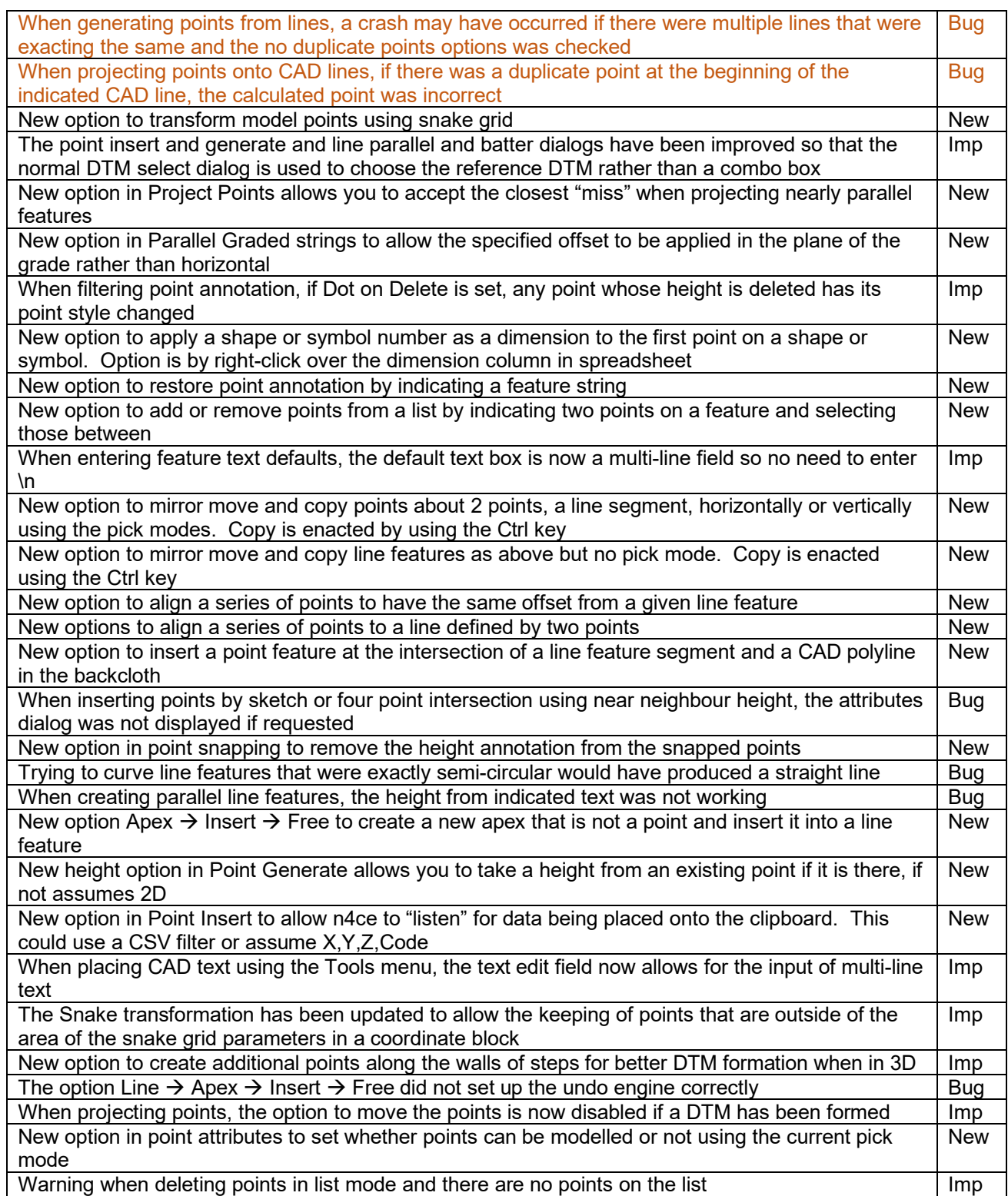

# **DTMs and Contours**

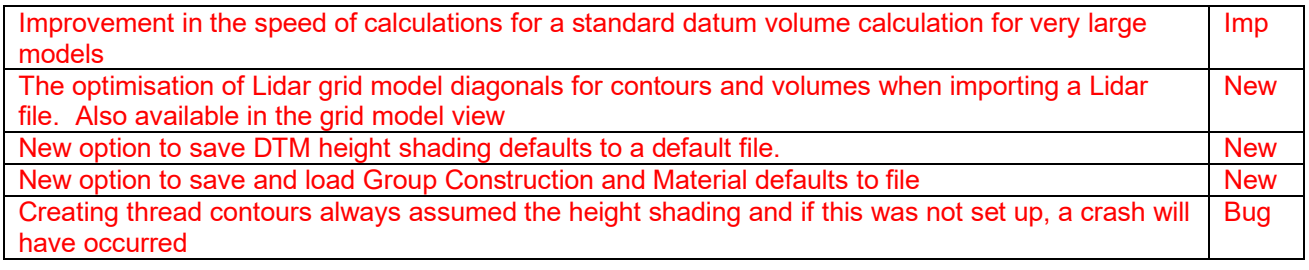

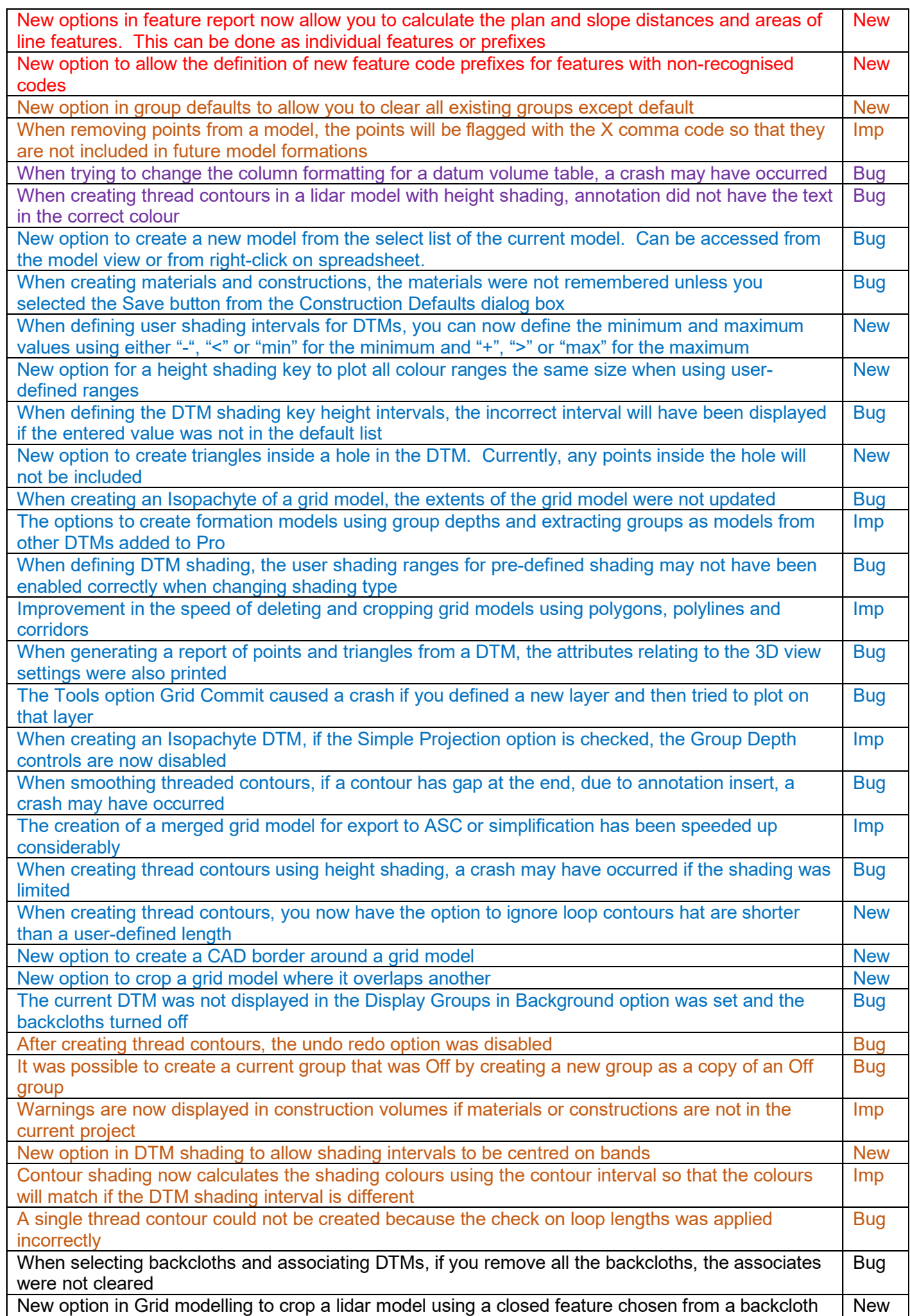

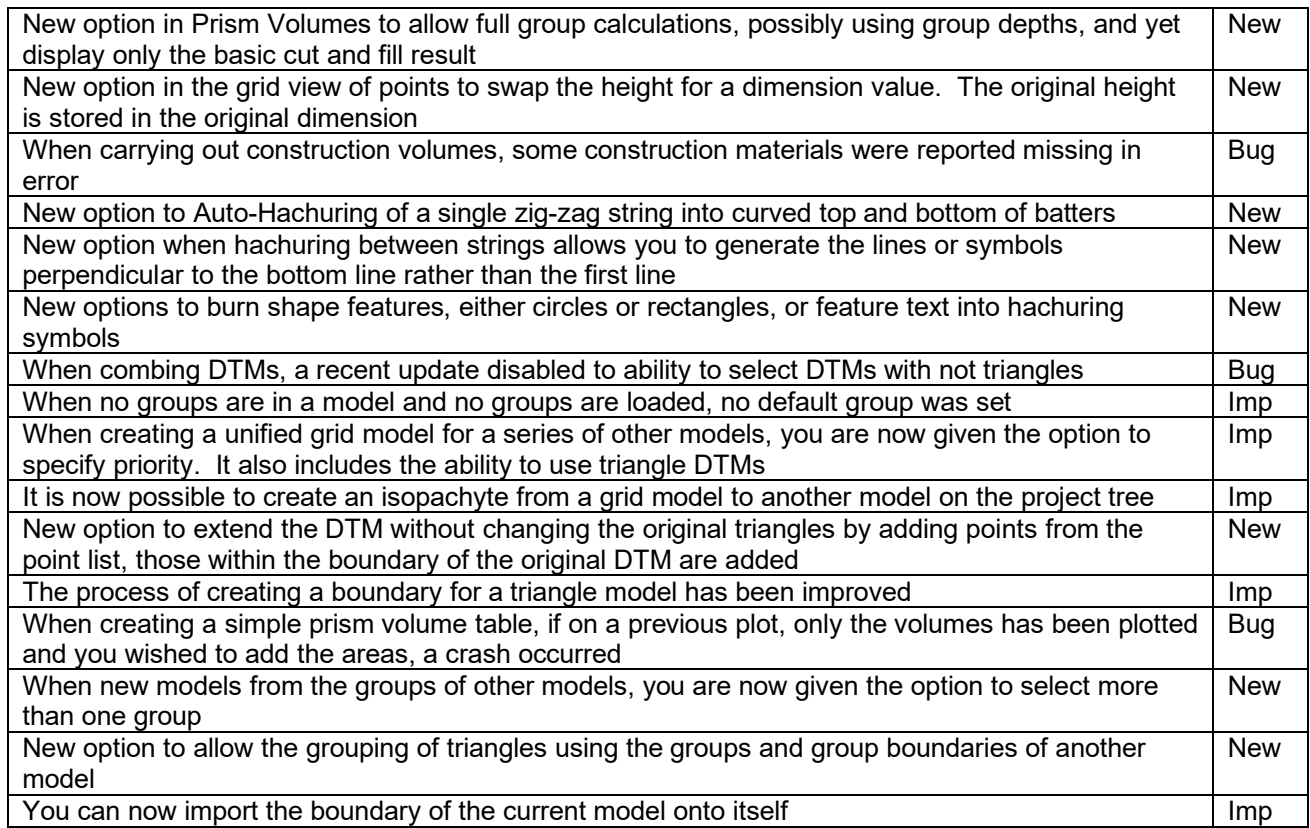

#### **Sections**

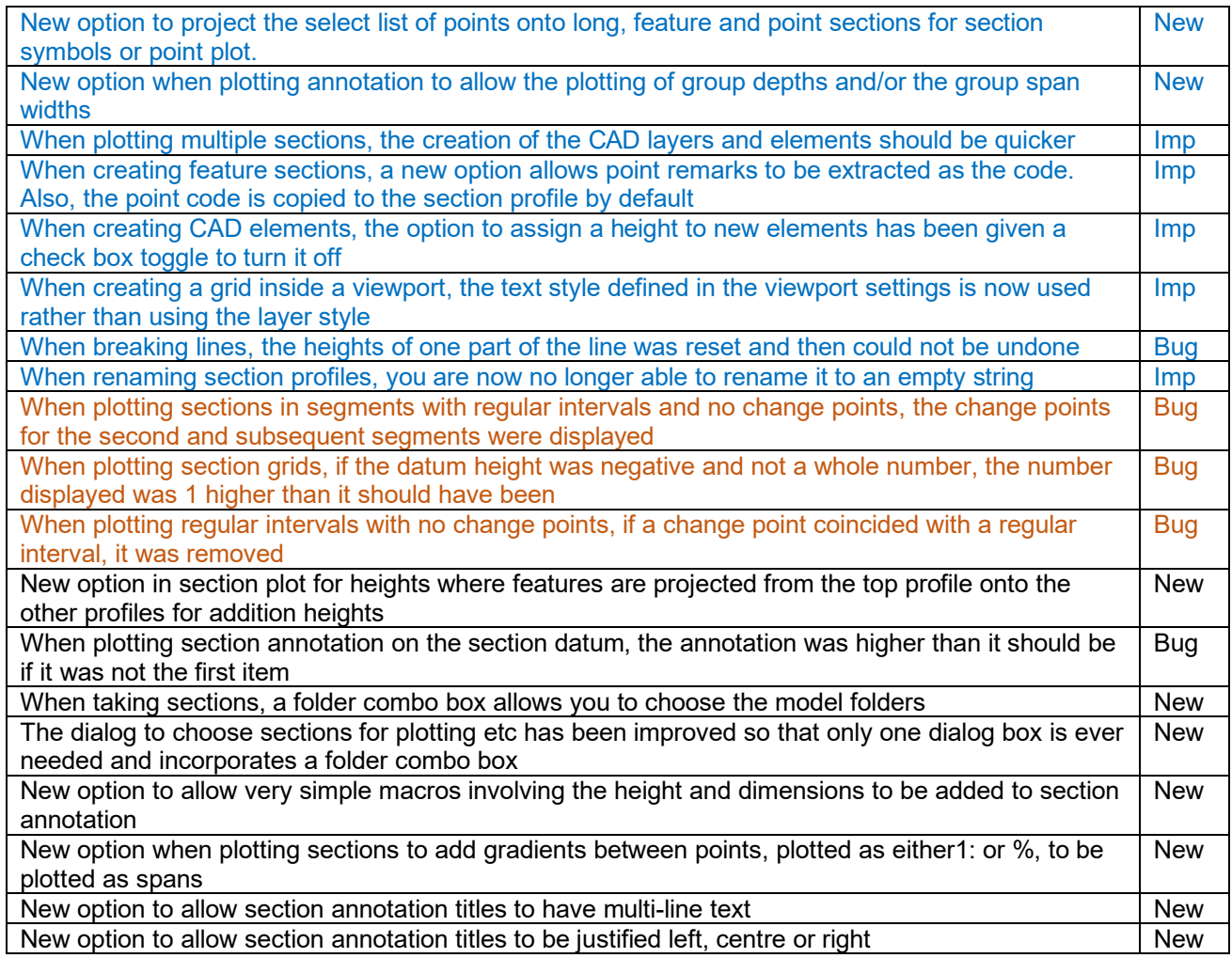

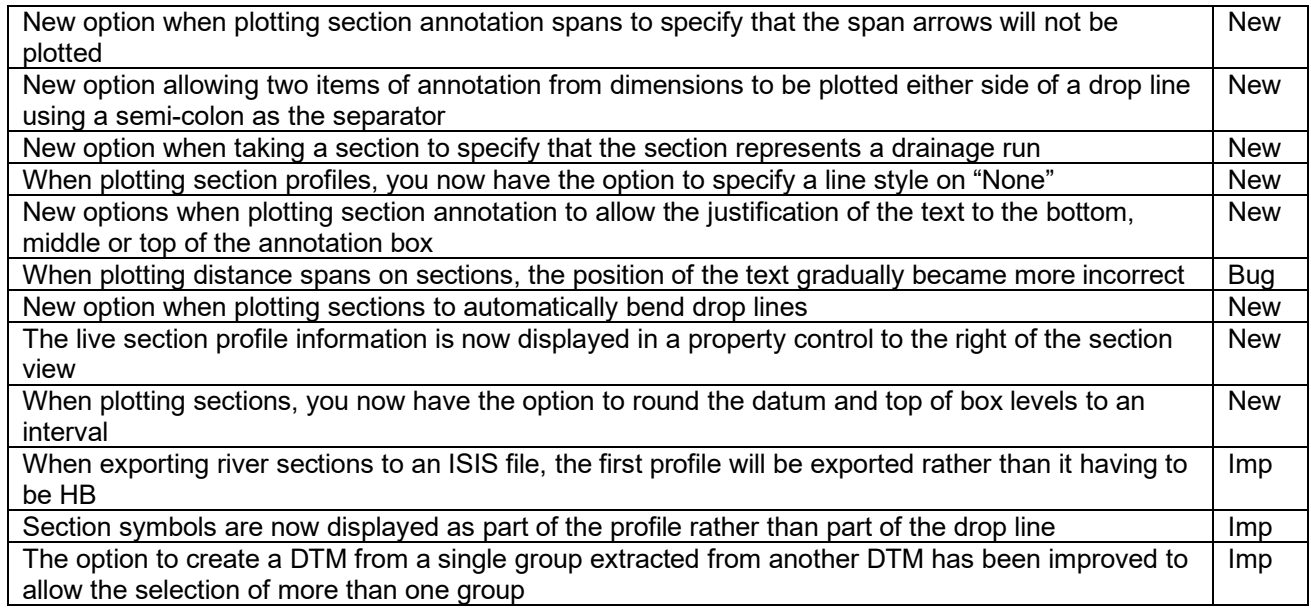

#### **Design**

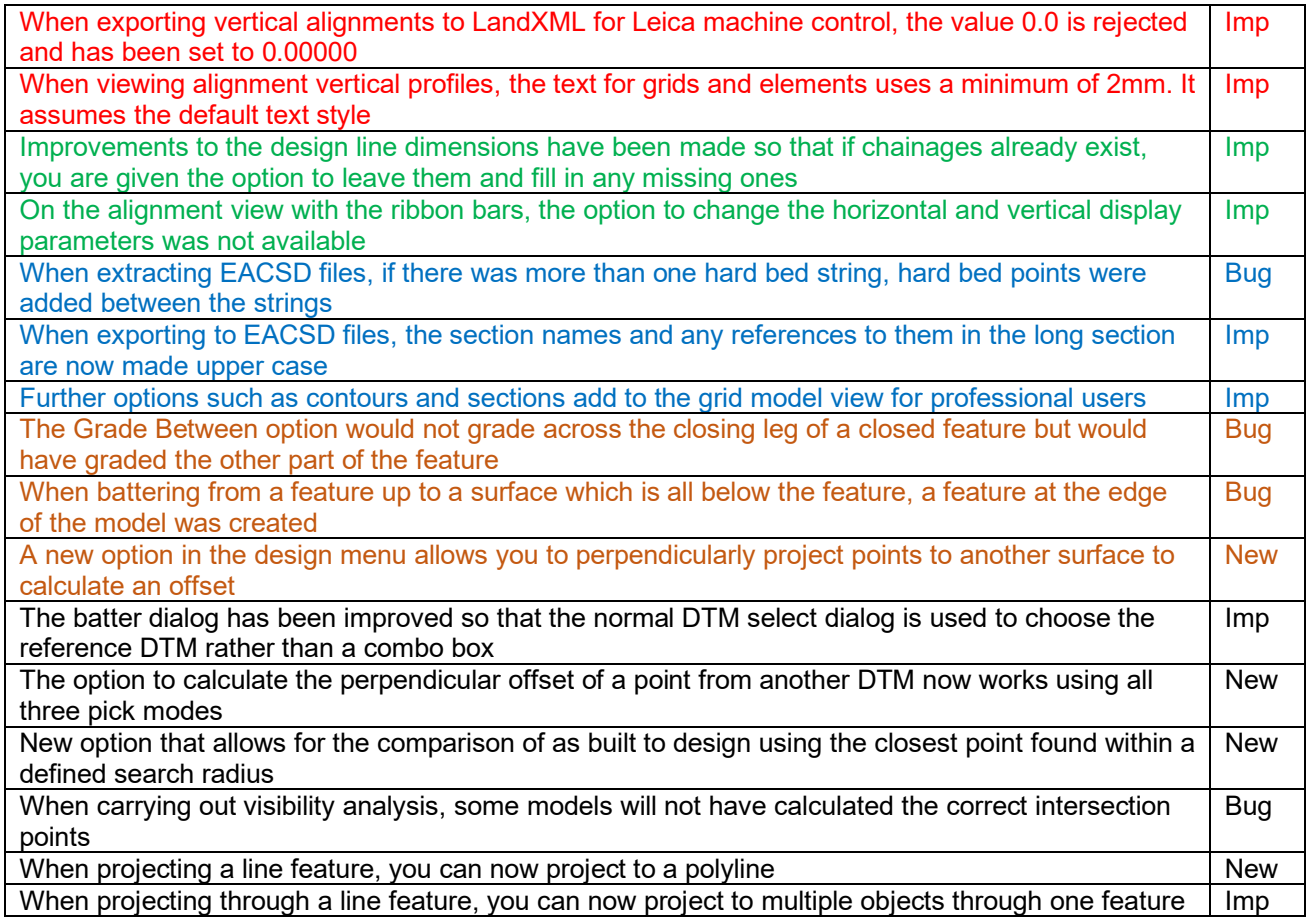

### **CAD & Drawings**

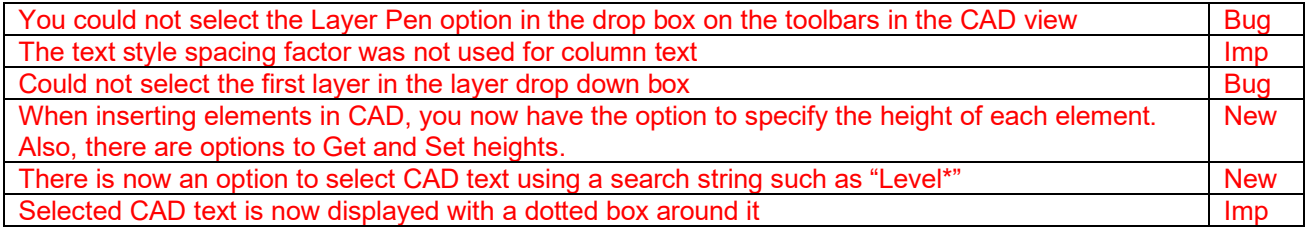

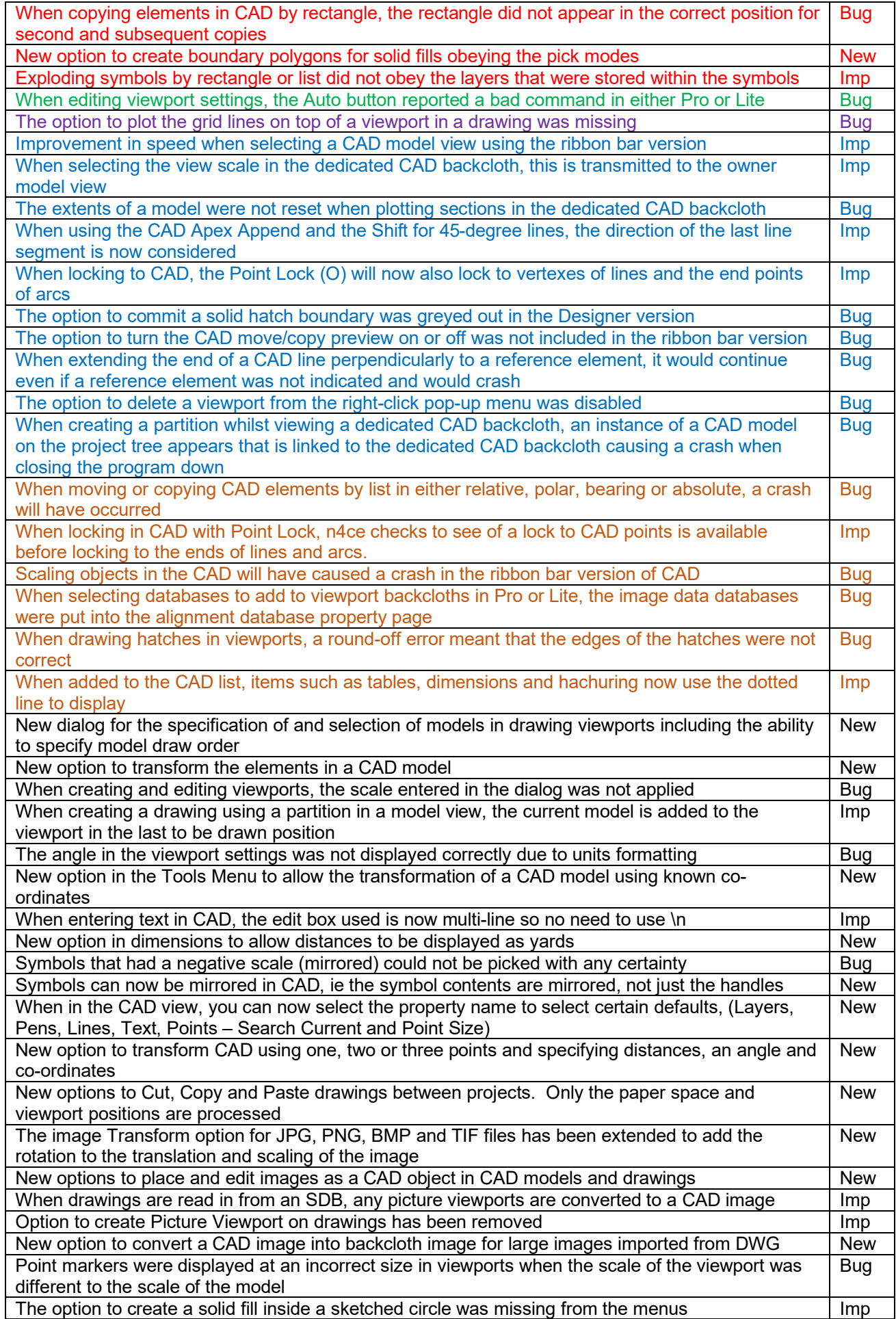

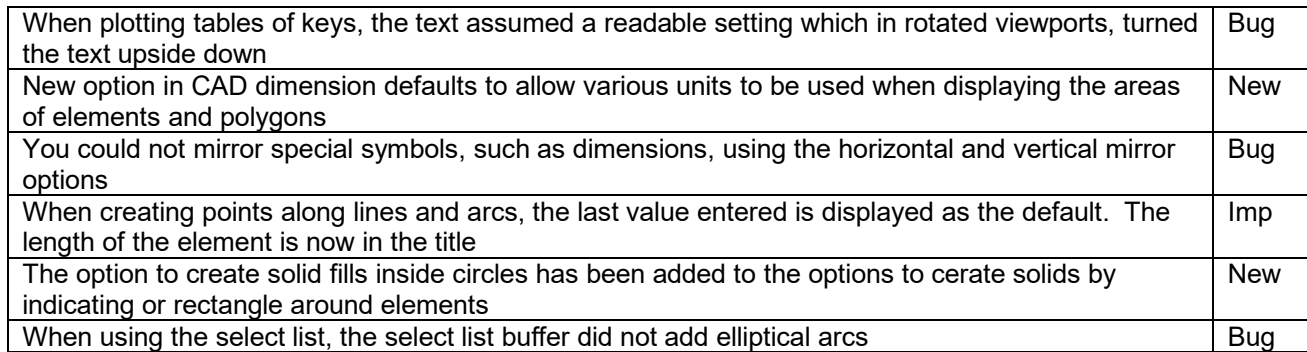